## Cheatography

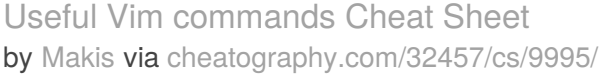

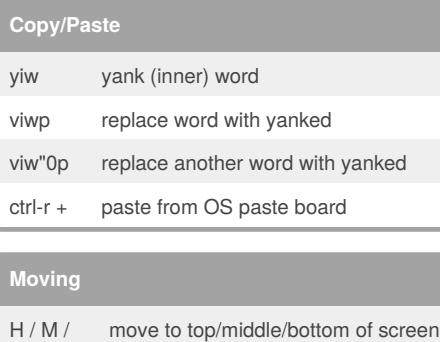

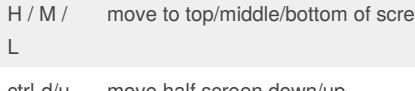

ctrl-d/u move half screen down/up

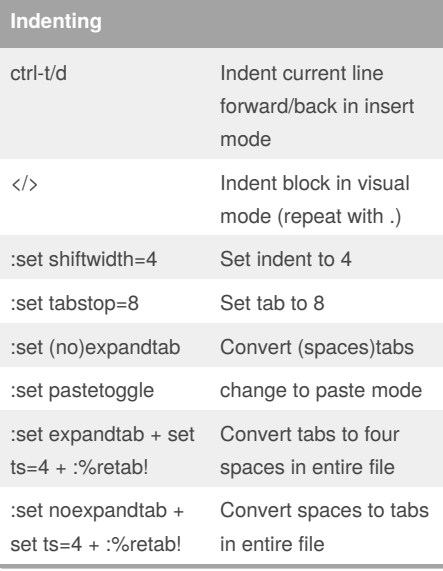

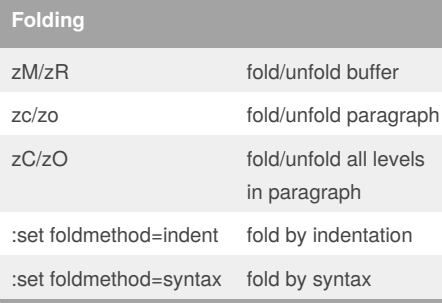

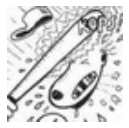

By **Makis**

[cheatography.com/makis/](http://www.cheatography.com/makis/)

## **Windows**

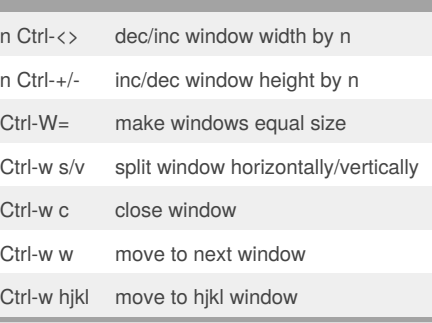

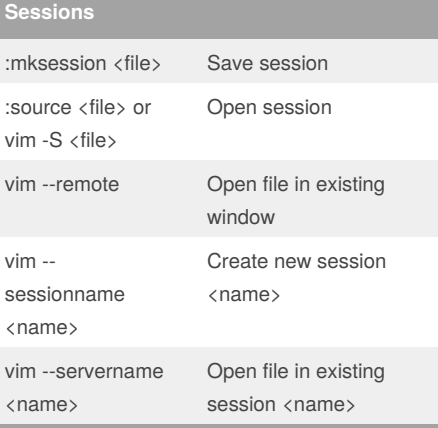

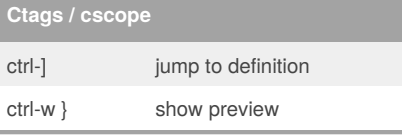

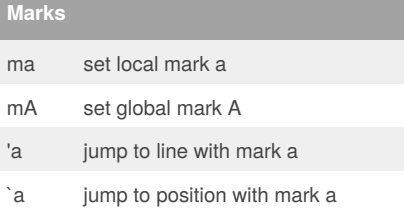

Published 2nd December, 2016. Last updated 4th May, 2018. Page 1 of 1.

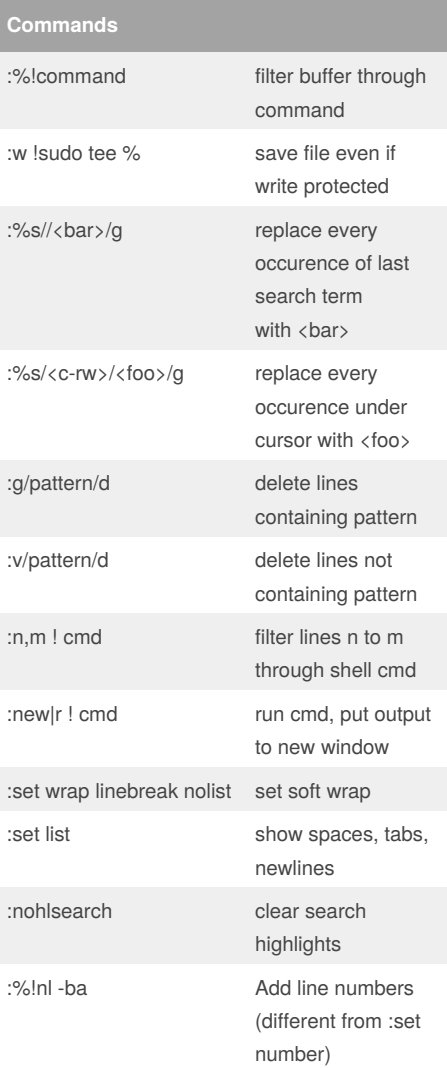

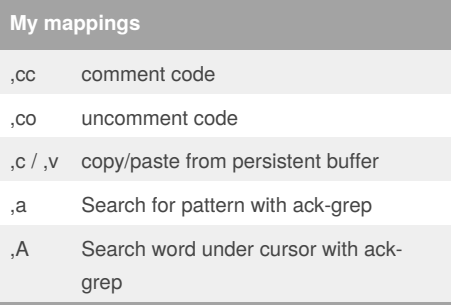

Sponsored by **Readability-Score.com** Measure your website readability! <https://readability-score.com>